## interfolio

Kathy Nazarenus, Assistant to the Provost Interfolio Administrator

Interfolio's 1st "Drawer"

Your Dossier. This information is completely private to the faculty member. It *could* include the following files:

- Job Description
- Curriculum Vitae
- Course Evaluations (and Interpretations Thereof)
- Peer Observations
- Course Syllabi
- Examinations and Other Assignments
- Other Supporting Materials for Teaching
- Student Exhibitions, Recitals, Research Papers or Other Achievements
- Annual DEC Evaluation Reports
- Annual Chair Evaluation Reports
- Annual Dean Evaluation Reports
- Letters of Support and Testimony
- Any Additional Documents that you feel are important as examples of your:
  - o Effective teaching and fulfillment of professional responsibilities,
  - o Continuing scholarly growth and professional development,
  - o Service: contribution to the UNIVERSITY and/or community.

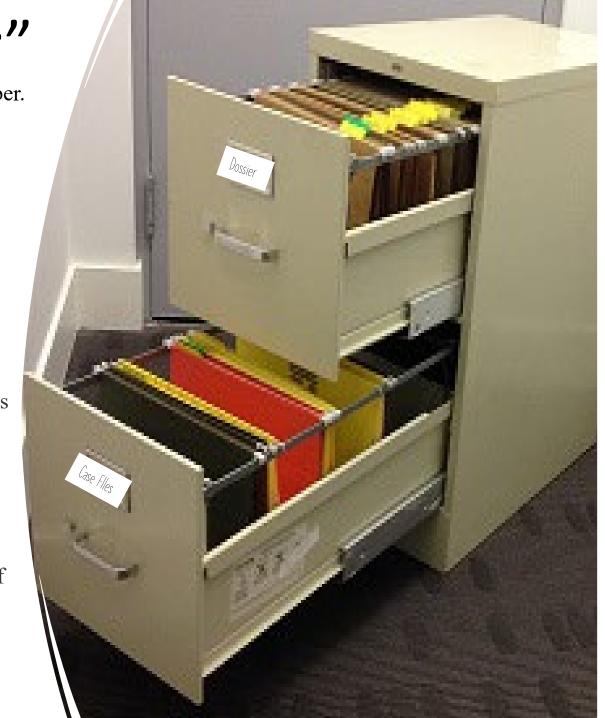

Interfolio's 2<sup>nd</sup> "Drawer"

Your "case files".

This drawer *could* include the following files:

- TPTF Evaluation
- Reappointment Evaluations
- Interim Evaluations
- Post-Tenure Evaluation
- Promotion Application
- Tenure Application

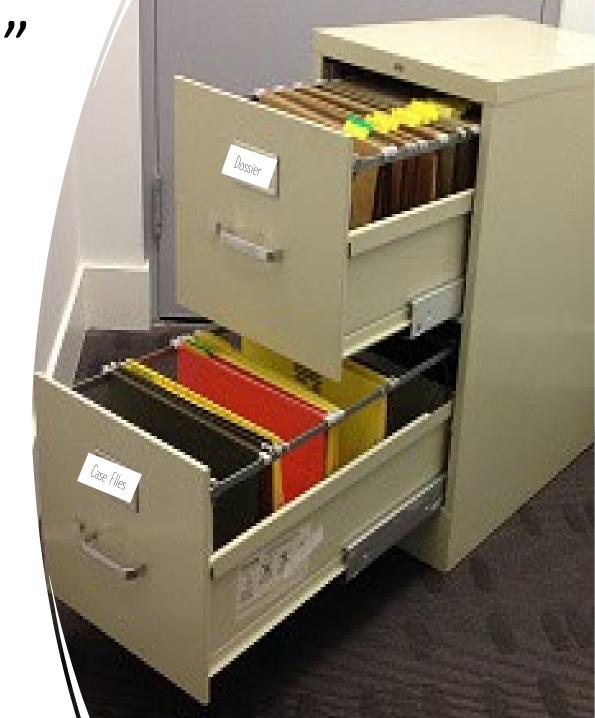

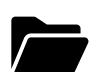

Faculty Member adds their Documents to the Folder,

"Locks" their folders, AND

"Sends the Case" to the Department Committee

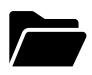

Department Evaluation Committee (DEC) adds their Recommendation Report to the Folder <u>using the Case Details tab AND</u>

"Sends the Case" to the Department Chairperson

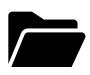

Department Chair adds their Recommendation Report to the Folder using the Case Details tab AND

"Sends the Case" to the Dean

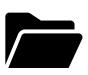

Dean adds their Recommendation Report to the Folder using the Case Details tab AND

"Sends the Case" to the Provost

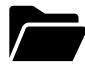

The Provost receives the entire folder.

## interfolio

Kathy Nazarenus, Assistant to the Provost Interfolio Administrator

(Kathy.Nazarenus@millersville.edu or extension 7464)